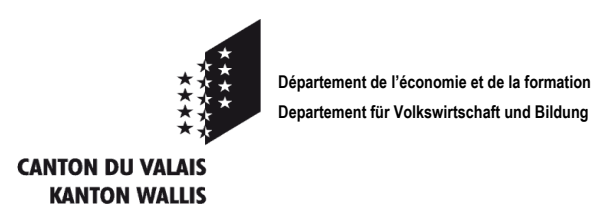

## An die Gemeindeverwaltungen

## **Formular Kantonsanteil "Rail Check 2024 - 2025" STUDIERENDE**

*(vgl. Reglement über die Übernahme der Fahrkosten für die Lernenden und Schüler der Sekundarstufe II vom 6. Juni 2012 (SGS/VS VS 400.120))*

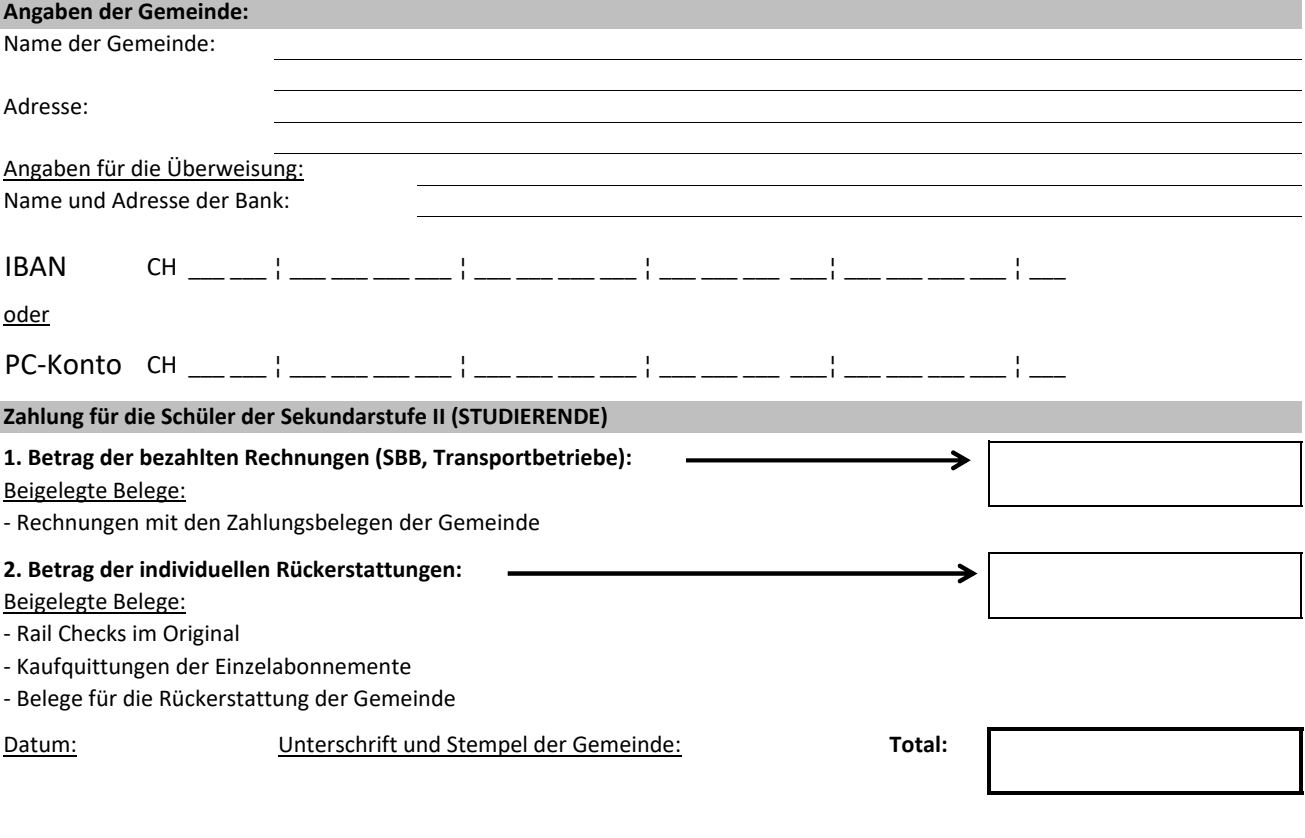

**Beteiligung des Kantons (50%):** →

Das Formular ist von der Gemeinde zusammen mit den Belegen an folgende Adresse zu retournieren:

**Departement für Volkswirtschaft und Bildung (DVB) VRDJBA - Buchhaltung/Rail-Check Postfach 478, Planta 1 1951 Sitten**

Bitte

*Die Anträge müssen gesammelt werden und sind uns bis spätestens 15. November 2024 zuzusenden (mit Ausnahme der Rechnungen oder Rückerstattungsanträge, die nach diesem Datum von der Gemeinde eintreffen).*

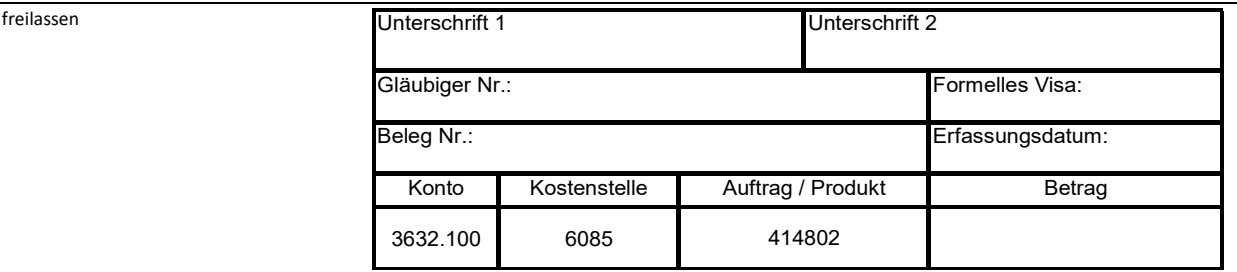